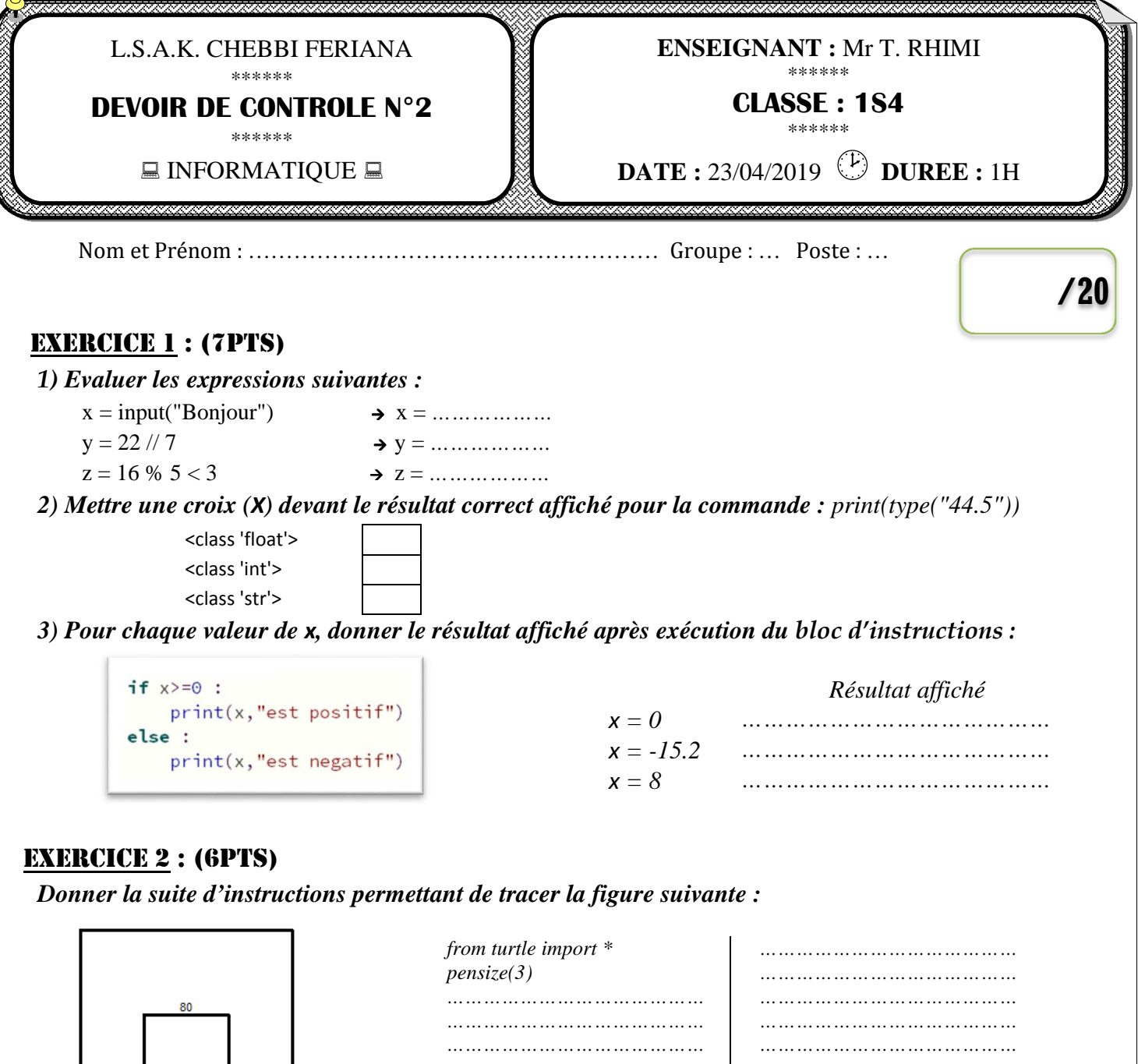

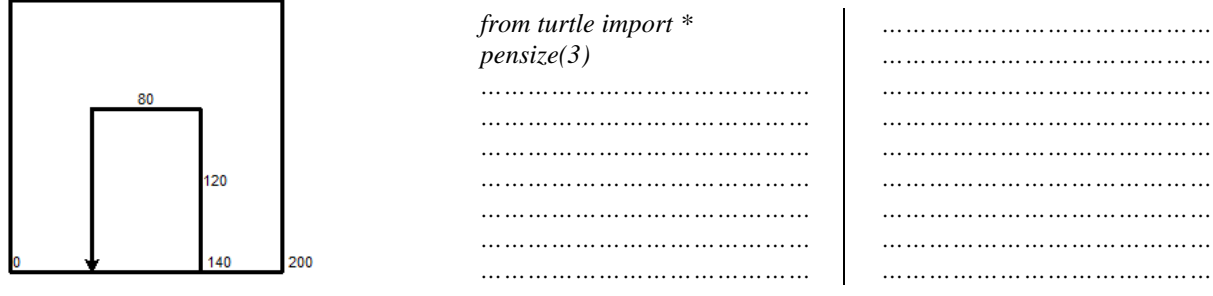

## PRATIQUE : (7PTS)

*1) Lancer un éditeur python puis écrire un programme permettant* 

- *de lire deux réels a et b qui représentent les côtés d'un rectangle*
- *d'afficher le périmètre 2 x (a + b) et l'air a x b de ce rectangle*

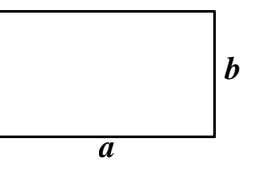

*2) Enregistrer le travail sous « Votre nom prénom dc2.py » dans le dossier « D:/1S4 »*